# Информационная поддержка процесса обучения при моделировании системы управления шаром на наклонной направляющей

Смирнов М. Н.

*Аннотация***—Статья посвящена внедрению современных информационных технологий в процесс обучения с использованием лаборатории реальных управляемых устройств, на примере построения системы автоматического управления движением шара, перемещающегося по наклонной направляющей, с целью стабилизации шара в заданном желаемом положении относительно направляющей. В качестве основного программного инструмента используется матричный пакет MATLAB и встроенный в него мощнейший инструмент для моделирования процессов и явлений – подсистема Simulink.**

### *Ключевые слова***—информационные технологии, автоматическое управление, MATLAB, Simulink.**

### I. ВВЕДЕНИЕ

Современные информационные технологии шагнули далеко вперед в своем развитии в степени своего погружения в промышленность, машиностроение и другие сферы производительных сил современного общества [1-5]. Однако для оптимального использования этих технологий в промышленности и других сферах жизни общества необходимы высококвалифицированные специалисты. Очевидно, что для подготовки таких специалистов необходимо внедрять информационные технологии в процесс образования, а именно создавать специальные учебные дисциплины, формирующие умения принимать оптимальные решения, предлагать варианты решения в сложной ситуации, осуществлять экспериментальноисследовательскую деятельность с последующим внедрением собственных разработок в процесс производства. Особенно это актуально для студентов технических ВУЗов и специальностей, которые в дальнейшем будут развивать всю мировую промышленность, совершенствовать имеющиеся технологии во всех сферах жизни общества.

Компьютерное моделирование является одной из наиболее важных составляющих информатизации

процесса образования. В первую очередь оно предполагает компьютерную визуализацию – наглядное представление изучаемого объекта, его динамики и составных частей или их моделей (когда речь идет, к примеру, о машиностроении и проектировании), изучаемого процесса или его модели. Второй, но не менее важной, частью компьютерного моделирования является имитационное моделирование, заключающееся в экспериментировании с моделью изучаемого объекта или явления с целью получения необходимой информации для синтеза новых решений. Имитационное моделирование имеет множество преимуществ перед реальными экспериментами. К нему прибегают, когда слишком дорого, опасно или невозможно экспериментировать с реальным объектом, когда проблематично или невозможно построить аналитическую модель, когда необходимо имитировать поведение системы в экстремальных условиях.

Особенно важно применение компьютерного моделирования в теории управления и связанных с ней направлениях. В настоящее время широкий спектр задач по исследованию, проектированию, моделированию систем автоматического управления движением различными объектами невообразимо решать без применения специальных информационных технологий. Основными факторами, определяющими необходимость использования современных цифровых технологий, являются непревзойденная точность управления, что способствует повышению качества конечных процессов, скорость обработки данных и принятия оптимальных решений в процессе работы, которая зачастую недостижима при управлении в ручном режиме.

Таким образом, при подготовке специалистов в области теории управления крайне важно обучить их не только теоретическим основам, но и дать им возможность применить свои знания к управлению реальными объектами на практике, научить их работать не только с абстрактными математическими моделями, но и с компьютерными моделями реальных объектов – строить их, программировать автоматическое управление, проводить имитационное моделирование, анализировать результаты моделирования с целью достижения требуемого результата и т.д.

Статья получена 19 февраля 2014.

М. Н. Смирнов – факультет прикладной математики – процессов управления, Санкт-Петербургский государственный университет, Санкт-Петербург, Российская Федерация (e-mail: smirnovmn@mail.ru).

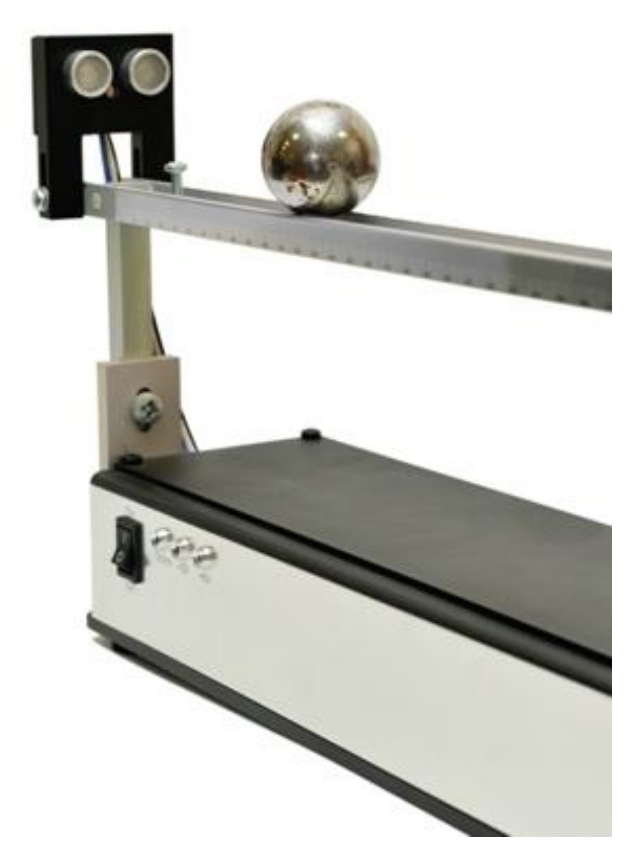

Рисунок 1. Управляемое устройство. Ультразвуковой датчик.

В данной статье рассматривается пример полного цикла по применению современных информационных технологий к построению системы управления движением шара, перемещающегося по подвижной направляющей, с целью стабилизации последнего в заданном желаемом положении относительно направляющей на примере использования матричного пакета MATLAB и встроенного в него мощнейшего инструмента Simulink для моделирования процессов и явлений. Данное устройство используется в лаборатории управляемых устройств факультета прикладной математики – процессов управления СПбГУ для обучения студентов применению глубоких теоретических знаний в области теории управления на практике.

## II.УПРАВЛЯЕМОЕ УСТРОЙСТВО

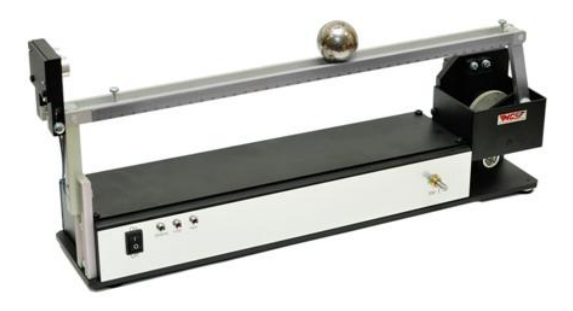

Рисунок 2. Управляемое устройство. Вид сбоку.

Рассмотрим подробнее управляемое устройство – управляемый желоб (направляющая) (см. рис. 1, 2). Он представляет собой штангу, по которой движется металлический шар. У желоба имеется сервопривод, приводящий в движение штангу. Изменяя наклон штанги, можно управлять положением шара.

Управляемое устройство оснащено двумя датчиками: аналоговым и цифровым. Аналоговый датчик возвращает напряжение, подаваемое на сервопривод (от 0 до 5 вольт). Цифровой датчик является ультразвуковым – он действует по принципу УЗИ, т.е. генерирует ультразвуковой (порядка 40 кГц) импульс, а затем воспринимает отражённый шариком сигнал. Электронный блок датчика измеряет время, прошедшее между излучением и приёмом отражённого сигнала, и возвращает его.

Цель управления шариком состоит в том, чтобы с помощью изменения высоты штанги удерживать шарик в заранее заданном положении (например, расстоянии 20 см от датчика).

Для определения положения шарика на штангу нанесена сантиметровая шкала.

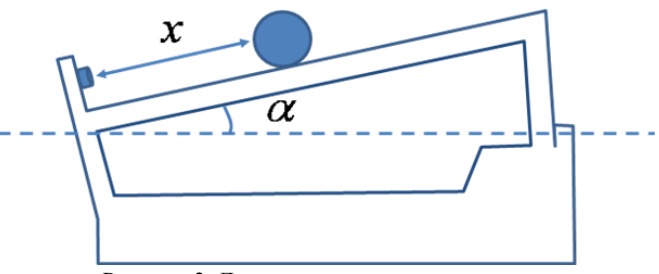

Рисунок 3. Динамические характеристики.

#### III. МАТЕМАТИЧЕСКАЯ ПОСТАНОВКА ЗАДАЧИ

Математически рассматриваемый объект управления представляет собой шарик, движущийся по наклонной плоскости. Его движение вдоль штанги описывается дифференциальным уравнением второго порядка  $\ddot{x} = g \cdot \sin \alpha$ , где *х* – положение шарика, а  $\alpha$  – угол наклона штанги. Силой трения в данном случае можно пренебречь, поскольку поверхности штанги и шарика гладкие и площадь их соприкосновения мала. Таким образом, изменяя угол  $\alpha$ , мы управляем положением шарика.

Фактически изменение угла наклона  $\alpha$  происходит путем подачи на сервопривод напряжения *u*.

Для управления целесообразнее всего использовать ПИД (пропорционально – интегрально – дифференциальный) регулятор, поскольку он позволяет свести отклонение регулируемой величины к нулю.

Если обозначить через *х* текущее положение шарика, а через *х<sup>з</sup>* – командный сигнал, то закон управления в форме ПИД – регулятора примет вид

$$
u = K_I(x(t) - x_s) + K_2 \int_0^t (x(\tau) - x_s) d\tau + K_3 \frac{d}{dt}(x(t) - x_s),
$$

здесь коэффициенты *K1, K2, K<sup>3</sup>* подлежат выбору для обеспечения устойчивости и желаемого динамического качества.

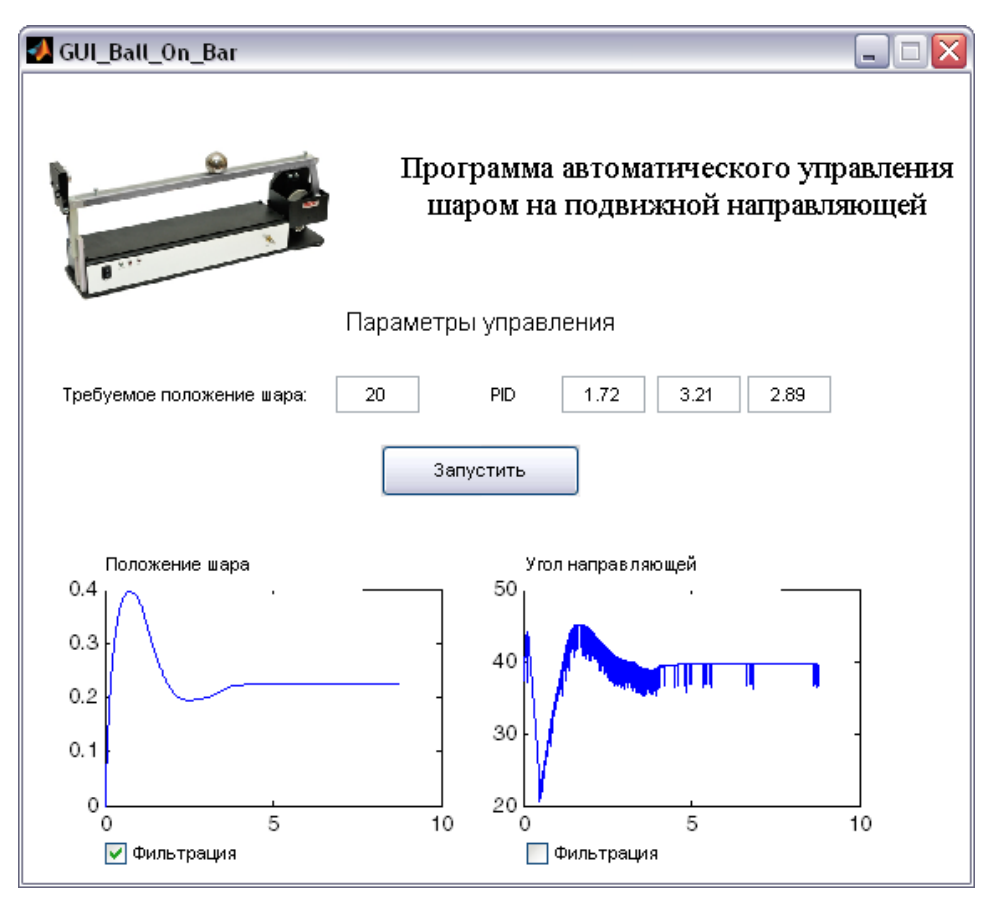

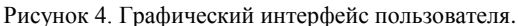

Подбор коэффициентов осуществляется  $\mathbf{c}$ использованием оптимизационного подхода [14].

Основу оптимизационных залач составляет формализация представления  $\Omega$ качестве математических моделей управляемых объектов. Она предполагает построение некоторой совокупности количественных характеристик качества, величины которых зависят от принимаемых проектных решений по их выбору.

К таким характеристикам МОГУТ относиться различные функционалы, задаваемые  $\overline{B}$ соответствующих метрических пространствах, элементами которых являются искомые модели.

При этом задача моделирования не обязательно ставится как залача поиска экстремума каких-либо характеристик качества. Тем не менее, идеология оптимизационной формализации оказывается применимой в подавляющем большинстве практических ситуаций и в этом смысле является универсальным средством привлечения современных компьютерных технологий

## **IV. КОМПЬЮТЕРНОЕ МОЛЕЛИРОВАНИЕ**

В качестве среды для компьютерного моделирования и построения системы автоматического управления используется система MATLAB с подсистемой Simulink  $[6-14]$ .

Компьютерная модель системы управления шаром на подвижной направляющей реализуется с помощью библиотеки Real Time Windows Target, которая позволяет проводить тестирование в реальном времени.

Для более простого и удобного взаимодействия с созданной моделью создан графический интерфейс (GUI), изображенный на рис. 4. пользователя Реализованный GUI предоставляет возможность задания командного сигнала, выбора коэффициентов закона управления, моделирования системы в реальном времени и построения результирующих графиков.

Simulink-модель реализации ПИД - регулятора представлена на рис. 5. Блок Discrete PID Controller вырабатывает управляющий сигнал, который поступает на сервопривод желоба, в результате чего текущее положение шарика изменяется. На вход Discrete PID Controller подается разница между командным сигналом и текущим положением шарика. Таким образом, если после стабилизации шарика в заданном положении на него подействует внешняя сила, которая сместит его с этого положения, ПИД - регулятор восстановит заданное положение.

В разработанном графическом интерфейсе также реализована возможность фильтрации сигналов, идущих с датчиков, поскольку из-за дешевизны датчиков с них поступают сильно зашумленные сигналы, работать с которыми не представляется возможным. Для получения отфильтрованного сигнала необходимо отметить пункт Фильтрация и нажать кнопку Запустить.

Результат отработки командного сигнала  $x = 20$  с использованием ПИД - регулятора, что соответствует удержанию шарика на расстоянии 20 см от датчика, представлен на рис. 4. В результате применения такого

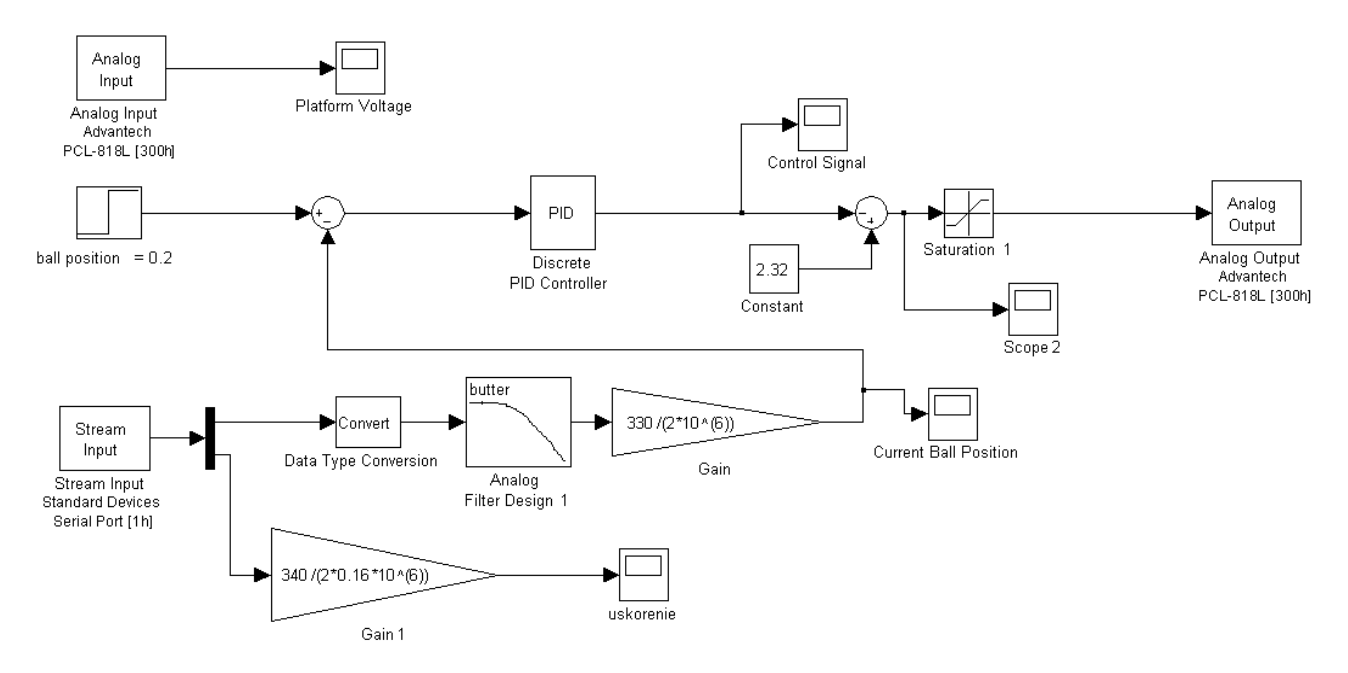

Рисунок. 5. Simulink модель системы управления.

управления получаем желаемый результат: где бы на желобе шарик не находился, с помощью ПИД регулятора он всегда возвращается в положение 20, т.е. на расстояние 20 см от латчика.

Используя разработанную программу, можно задавать любое желаемое положение шарика и используя подобранный каким-либо способом закон управления, наблюдать за реакцией объекта управления.

Важной особенностью является то, что описанная программа распространяется с открытым исходным кодом, что позволяет студентам самостоятельно добавлять в нее дополнительные возможности, законы управления и т.д. Это способствует ускоренному и более ПРОДУКТИВНОМУ вовлечению студентов  $\overline{R}$ образовательный процесс. лучшему усвоению пройденного материала, учит их самостоятельно разрабатывать программное обеспечение с графическим интерфейсом для работы с различными управляемыми объектами.

В дальнейшем планируется не только расширить функционал описанной программы, но и реализовать подобные интерфейсы для работы с другими управляемыми устройствами лаборатории управляемых устройств.

## **V.3AКЛЮЧЕНИЕ**

Практические работы и лабораторные практикумы типа помогают заинтересовать рассматриваемого студентов, учат ИХ применять полученные на теоретических занятиях навыки, тем самым способствуя получению бесценного опыта, который затем они могут использовать в своей будущей работе.

Реализация изложенного подхода предоставляет инструмент исследования студенту окружающей действительности, с помощью которого можно изучать развитие процессов, протекающих в реальной жизни; создавать модели изучаемых реальных процессов; исследовать их при изменяющихся внешних условиях;

прогнозировать результаты развития изучаемых процессов и осуществлять проверку достоверности прогноза. Это переводит процесс обучения на ориентированный на качественно новый уровень. исслеловательский полхол  $\overline{M}$ прогнозирование экспериментально-исследовательской результатов деятельности.

#### Библиография

- [1] Смирнов Н. В., Смирнов М. Н., Смирнова М. А. Решение прикладных задач теории управления в МАТLAB. СПб.: Соло, 2013.186 c.
- $\lceil 2 \rceil$ Бенькович Е.С., Колесов Ю.Б., Сениченков Ю.Б. Практическое моделирование динамических систем. СПб.: БХВ-Петербург,  $2002 - 464c$
- 3. Веремей Е.И., Корчанов В.М., Коровкин М.В., Погожев С.В.  $\sqrt{31}$ Компьютерное моделирование систем управления движением морских подвижных объектов. СПб: НИИ Химии СПбГУ, 2002. 370 c.
- $[4]$ Веремей Е.И. Основные направления применения компьютерных технологий в задачах управления динамическими объектами // Вестник Воронежского государственного университета. Серия: Системный анализ и информационные технологии, 2012. - № 1.  $-C.16-21$
- [5] Веремей Е.И. Основные направления применения компьютерных технологий в задачах управления динамическими объектами // Материалы IV Межлународной научной конференции "Современные проблемы прикладной математики, теории управления и математического моделирования (СПМТУММ- $2011$  – г. Воронеж. – 2011.
- Иглин С. П. Математические расчеты на базе МАТLAB: [6] учебник. СПб.: БХВ-Петербург, 2005. 634 с.
- [7] Сирота А. А. Компьютерное моделирование и оценка эффективности сложных систем: учебное пособие. М.: Техносфера, 2006. 280 с.
- Солонина А. И. Цифровая обработка сигналов. Моделирование в  $[8]$ МАТLAВ: учебное пособие. СПб.: БХВ-Петербург, 2008. 816 с.
- [9] MATLAB. Getting Started Guide / The MathWorks, Inc. Natick,  $2011 - 276$  p.
- [10] SIMULINK, User's Guide / The MathWorks, Inc.-Natick, 2011.-2326 p.
- [11] Веремей Е.И. Вопросы оптимизации цифровых систем управления и обработки сигналов // Сборник избранных трудов VII Международной научно-практической конференции "Современные информационные технологии и ИТ-образование". Под редакцией проф. В.А. Сухомлина. - г. Москва, - 2012. -C. 974-982
- [12] Смирнов М.Н., Смирнова М.А. Реализация программного комплекса для динамического управления нелинейным объектом // Процессы управления и устойчивость: Труды 44-й международной научной конференции аспирантов и студентов / Под ред. Н. В. Смирнова, Т. Е. Смирновой. — г. Санкт-Петербург, — 2013. — С. 297-301
- [13] Смирнов М.Н. Использование современных информационных технологий для моделирования системы управления шаром на подвижной направляющей // Современные информационные технологии и ИТ-образование. Сборник избранных трудов VIII международной научно-практической конференции. — г. Москва, — 2013. — С. 728-732.
- [14] Веремей Е.И. Оптимизационный подход к моделированию и разработке информационно-управляющих систем // Прикладная информатика, 2012. № 6 (42). С. 034-041.

# Information Support of the Learning Process Using Modeling of Control System for the Ball on an Inclined Guide

Smirnov М. N.

*Abstract***—The article is devoted to introduction of modern information technologies to the learning process using the laboratory of real controlled devices. The example of construction a system of automatic motion control for the ball, moving along the inclined guide, to stabilize the ball in a given desired position relative to the guide is considered. As the main software tool the matrix package MATLAB and embedded powerful tool for modeling of various processes and phenomena – subsystem Simulink is used.**

*Keywords***—information technologies, automatic control, MATLAB, Simulink.**